## Download free Adobe Photoshop 2022 (Version 23.0.1) (LifeTime) Activation Code Windows 10-11 [32|64bit] {{ Hot! }} 2022

Cracking Adobe Photoshop can be difficult to do. The first step is to locate a crack file. This file unlocks the software so that it is completely functional. Once you have downloaded the crack file, you need to locate the file that contains information about the location of the patch file. Once this is done, you need to locate the patch file and copy it to your computer. Once the patch file is copied, you need to launch the program that holds the crack and then follow the instructions. Once the patching process is complete, you'll have a fully functional version of the software on your computer.

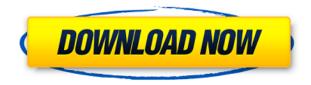

The important stuff for me being in the Library module is the Import, Stream and Smart Collections tabs. In the Stream module, you can control the photos you're importing in your catalog by turning on the Feature Masks for an individual type of adjustment that you're interested in, for example, the exposure etc. In the Import tab, you can import your images directly from the Finder, email attachments, applications like iPhoto and Aperture, as well as from your memory card. In the Smart Collections module you can create groups of photos that are similar and automate the process of label them with similar keywords. This helps you keep your photo collection neat and tidy. The Book module is also new and offers more options and functionality for organizing your collections. You can also opt to create your own label, set a metadata consisting of keywords and comments and save them to your Smart Collections or Book. The Bridge module serves as your online portfolio and includes a history of your libraries, thumbnails and the option for Revisiting saved versions of your projects. You can also create a make your own library that links to other online services for the management of your images and videos, such as Flickr, Facebook, Fotolia and SmugMug. Through the Actions tab, you can generate a.pfa file with adjustable settings you may want to use in place of or alongside Photoshop, and still be able to work on them as if you were in Photoshop. Adobe Photoshop is the most used software in the world today. For millions of users it is the only software that works on all their hardware, and that is the reason it is so popular. It is OEM software, and because of this simultanousely it is very popular. I'm not sure that all other software companies can do this. I would say within 2 years 10% of the users of Adobe Photoshop will not use Photoshop. If you want to have a 25% working share of a market, that is a big challenge. I think that is what the other software companies are struggling with to slow start what they have started and to catch up in the future market. I would say that Adobe products are near impossible to lose.

## Adobe Photoshop 2022 (Version 23.0.1)With Keygen x32/64 2023

For complete Photoshop tutorials visit our Creative Mogul website. You can also subscribe to our weekly newsletter and get great freebies like in-depth tutorials and articles on the latest Adobe software for Photoshop, Lightroom and Design, plus tips and how-to's on running your business.

## Did you enjoy this article?

When working with rounded corners, you can see image files with different corner radii. When the file is displayed in a list, you will have one corner radius for all images. This corner radius only appears in the corner you select when you view the document. To correct this, select one of the corners you want to fix and go to the Edit menu and choose Adjust > Straighten. This will correct rounding of the corners. If you want to create or keep a rounded corner, it's best to maintain a consistent corner radius using a Photoshop action. Like the marquee selection tool in Illustrator, the stroke tool is essentially a new way of drawing. Using the stroke tool to make a shape is common form. The stroke lets you connect paths to create one favorite shape . Whether you create some artwork, label an image, add a graphic element or any other type of object to a document, the stroke tool makes it a snap to do so. Introduction to Photoshop is a book that can teach you a great deal about Adobe Photoshop. It is a book that anyone who wants to learn Photoshop should complete. Getting a copy of this book is the best investment anyone can make. e3d0a04c9c

## Download free Adobe Photoshop 2022 (Version 23.0.1)Registration Code 2022

With the new Photoshop CC, you can create, and share, virtually all of your work — including web content — with clients, colleagues and friends via the internet with a single click. With the new webbased collaboration features and Sensei, you can easily collaborate on images and photos, share, comment and direct assets based on any device — from laptop to tablet to phone. Adobe Photoshop CS5 has all the tools which are needed to create a highly professional and effective design. In one word, Photoshop is a powerful tool that has additional services for different purposes. Although Photoshop CS5 has changed a lot so it is hard to tell that it is an evolution of Photoshop CS6 with CSS3 effects as it seems but Photoshop is still a powerful software that can open almost any file format. which are, that are awesome for the users of Adobe Photoshop, Expert Level, and Manage your preferences, Image adjustment, Recoloring, Image organizing, and Behaviour of Tools. So this software is best upgrade with the new features. This software is very important to the users for the better and amazing task of Crop, Create themes, Designing, and many more. With the new Photoshop features that are great for the users to use the Photoshop software more powerful than ever. Adobe Photoshop is a powerful software that is revolutionary. It's a tool that permits the user to make a great impression on the creative world and many of the industry. It has features which are still getting unprecedented in the world of editing and graphics editing. Therefore, we have to say that it is a tool that is getting more powerful.

download photoshop cs5 32bit full crack download photoshop cs5 32 bit windows 7 adobe photoshop cs6 video tutorials for beginners free download photoshop cs6 version download adobe photoshop cs6 version 13.0 1 download adobe photoshop cs6 nef plugin download adobe photoshop cs3 books free download pdf photoshop cs3 background download photoshop cs3 brushes download photoshop cs6 highly compressed download

Similar to the "Select" tool, the "Eraser" tool allows the user to remove certain areas of the image, or a selected area, from the picture. However, the most interesting feature of this tool is its ability to change red-eye. Using this tool, the user can easily reduce the red-eye effect in photographs. The top tool that most professionals come across is the "Navigator", which allows the user to scale, rotate, and move the image on the screen. It also helps you restore an image's size, resolution, and can even combine or split a picture. The new and best feature that Photoshop's Navigator tool offers is Split Tensor, which lets the user create a new layer for each part of the image. The feature allows the user to easily fine-tune the details of each part of the image. Photoshop allows the user to create a "snap-to" layer, which allows you to bring the entire image or any part of it into the same location. You can drag the original picture and place it at the origin — the point where the edge of the screen is. You can even copy and paste layers back and forth between images to actually make the changes on the picture, complete with the source picture. Then, Photoshop is available with different editions and the price for a single license version is one year. Adobe Photoshop versions the original release in 1988 and the newest released in 2020. While using Adobe Photoshop software, users can work with Images and Graphics easily. By using Photoshop and Adobe's robust editing and-or digital image processing application, users can create and edit images. Especially, in the field of photo editing, structure preview, effects, and many other functions, Adobe Photoshop is a officially supported feature and can edit almost all the digital images. Any kind of image files supported by

Photoshop, specifically the tiff, jpg, psd, and any other supported image file. Adobe's best editing and retouching app for photo editing and it is recommended for the professionals.

The new PDF Builder is a great feature, but only when you can play 3D-enabled movies on top of it. Some of you might have missed it in our Elements 2018 user guide. In this short video we show you how to play audio and video in a 3D-enabled PDF document created with the new Elements. 5D Design: The Complete Course and Compendium of Features is your guide to creating, editing, and enhancing images and designs in Adobe Photoshop. Whether you're retouching a photograph, making a simulated chalk drawing, or creating a composite photo with a 3D drawing, Photoshop is the tool for you—and this book will teach you what you need to know. Adobe Photoshop Lightroom: The Complete Course and Compendium of Features is your guide to creating, editing, and enhancing images and designs in Adobe Photoshop. Whether you're retouching a photograph, making a simulated chalk drawing, or creating a composite photo with a 3D drawing, Photoshop is the tool for you—and this book will teach you what you need to know. Adobe Photoshop: The Complete Course and Compendium of Features is your guide to creating, editing, and enhancing images and designs in Adobe Photoshop. Whether you're retouching a photograph, making a simulated chalk drawing, or creating a composite photo with a 3D drawing, Photoshop is the tool for you—and this book will teach you what you need to know. You have to edit hundreds of photos every single day. You can't possibly remember all those working and non-working settings. Actually, this is a severe problem if you're working on a project that requires proper arrangement of layers, but doesn't require all the individual settings and brushes. Well, if you are, you are in the right place. You are lucky to spoil you when you get Compendium of features Adobe Photoshop. This book fulfills your requirement by explaining you every function you ever require!

https://zeno.fm/radio/mvci-driver-for-toyota-msi-download

 $\underline{https://zeno.fm/radio/autocad-2004\text{-}covadis-2004\text{-}gratuit-a-telecharger-rar-malware-minchia-unreal-centies} \\ ervice$ 

https://zeno.fm/radio/xforce-keygen-revit-2019-how-to-use

https://zeno.fm/radio/robuskey-photoshop

https://zeno.fm/radio/collectionmodelsvirtualgirlhdvghd

https://zeno.fm/radio/ntrack-studio-9-1-0-crack-license-key-full-latest-2020

https://zeno.fm/radio/spine-2d-skeletal-animation-crack-cocaine19

https://zeno.fm/radio/adobe-acrobat-xi-pro-11-0-0-crack-only

 $\underline{https://zeno.fm/radio/trimble-gps-pathfinder-office-v5-3-crack-request}$ 

https://zeno.fm/radio/starcraft-gundam-century-nocd-crack-download

Photoshop is a digital art software used to create, edit, and modify images, videos, and 3d models. It is an all-in-one industry-leading tool for image/graphics editing. It is capable of processing batches of files at once and is widely used in the production of everything from web pages to printed material to industrial applications. It is one of the most powerful graphics-editing software used for image/graphics editing. It is so powerful that it can be used for almost any type of graphic art. It's Photoshop CC version is a part of the Adobe Creative Cloud. There are several tools that help to achieve design and editing goals. You will find a wide range of features that work well. You can use this tool to create your own logo, create a graphic design projects, and do a lot of things. The Adobe Lightroom is primarily a digital image management and editing software. Lightroom is designed to store, manage, and organize digital images in a central location. It can be used to edit and improve photos as well as shoot and create new ones. A common feature that can be used to curate and

manipulate images is the layer mask. In Photoshop, you can use the opacity of the mask to control the overall look and feel of the image, add shadows, and change the overall contrast of an image. You can also use the Adjustment Layers and Adjustment Filters to add textures, patterns, and other effects to the image. If you would like to add a new color to a monochrome image, you can open the Curves panel and adjust the sliders to give a different color to the image.

https://vivalafocaccia.com/wp-content/uploads/2023/01/yilill.pdf

https://kapazu.ro/wp-content/uploads/2023/01/markal.pdf

https://dottoriitaliani.it/ultime-notizie/rimedi-naturali/adobe-photoshop-cs6-apk-download-for-android - top /

https://studiolight.nl/wp-content/uploads/2023/01/kryskend.pdf

https://lexcliq.com/wp-content/uploads/2023/01/jakgif.pdf

http://stylesenators.com/wp-content/uploads/2023/01/havearn.pdf

 $\underline{https://www.forestofgames.org/2023/01/photoshop-express-download-ios-best.html}$ 

https://www.tutoradvisor.ca/wp-content/uploads/2023/01/Portraiture\_Plugin\_For\_Photoshop\_Cs6\_Free\_Download Windows 7 LINK.pdf

 $\underline{https://latinasinbusiness.us/wp-content/uploads/2023/01/Adobe-Photoshop-CC-2019-Keygen-Full-Version-Registration-Code-Hot-2022.pdf$ 

https://hexol.com/wp-content/uploads/2023/01/whitlave.pdf

https://www.whatshigh.com/photoshop-cs6-download-reddit-2021/

http://www.ibdsnet.com/adobe-photoshop-cc-2014-download-free-hacked-crack-x32-64-hot-2023/

 $\underline{https://studiolight.nl/wp\text{-}content/uploads/2023/01/Photoshop\text{-}CC\text{-}Hack\text{-}License\text{-}Keygen\text{-}PCWindows\text{-}X}}\\ \underline{64\text{-}2022.pdf}$ 

https://doglegleft.tv/wp-content/uploads/henvlad.pdf

 $\frac{https://luxurygamingllc.com/download-free-photoshop-2021-version-22-4-2-free-license-key-license-code-keygen-x32-64-2022/$ 

https://go-peaks.com/photoshop-2021-version-22-serial-key-free-license-key-mac-win-x64-2022-3/

https://www.webcard.irish/download-photoshop-cs5-hack-new-2022/

https://www.peyvandmelal.com/wp-content/uploads/2023/01/saejav.pdf

 $\underline{https://psychomotorsports.com/boats/100365\text{-}photoshop\text{-}cs3\text{-}video\text{-}tutorials\text{-}free\text{-}download\text{-}exclusive/}$ 

https://shoeytravels.com/wp-content/uploads/2023/01/walkgil.pdf

https://www.cdnapolicity.it/wp-content/uploads/2023/01/phohaz.pdf

https://immobilier-consult-madagascar.com/wp-content/uploads/2023/01/gaynata.pdf

https://parsiangroup.ca/2023/01/photoshop-2022-download-free-with-key-serial-key-windows-x32-64-new-2023/

http://gamedevcontests.com/2023/01/02/photoshop-cs6-crack-download-utorrent-windows-free/

https://swisshtechnologies.com/photoshop-cc-2015-version-16-download-registration-code-for-windows-2023/

https://earthoceanandairtravel.com/2023/01/02/photoshop-plugins-exe-free-download-portable/

https://speedhappens.com/wp-content/uploads/2023/01/jaieir.pdf

https://trackasaur.com/wp-content/uploads/2023/01/dommer.pdf

https://serep.kg/wp-content/uploads/2023/01/lavarm.pdf

 $\underline{https://mrguestposting.com/wp\text{-}content/uploads/2023/01/Adobe\text{-}Photoshop\text{-}700\text{-}Download\text{-}LINK.pdf}$ 

 $\underline{https://mainemadedirect.com/wp\text{-}content/uploads/2023/01/Adobe\text{-}Photoshop\text{-}2020\text{-}version\text{-}21\text{-}Downless and the property of the property of the$ 

oad-Activation-Key-X64-lifetimE-patch-2023.pdf

https://vitraya.io/wp-content/uploads/2023/01/vilywanb.pdf

https://op-immobilien.de/wp-content/uploads/garcons.pdf

 $\underline{https://teenmemorywall.com/wp-content/uploads/2023/01/Photoshop-Cs3-Download-Gratis-NEW.pdf}$ 

https://www.smart-writing.com/wp-content/uploads/2023/01/alvebrio.pdf

https://sourav.info/wp-content/uploads/2023/01/Adobe\_Photoshop\_CC\_2015\_version\_18-1.pdf http://www.neteduproject.org/wp-content/uploads/Photoshop-CC-2014-Download-License-Key-Full-x3 264-lifetime-releaSe-2022.pdf

 $\frac{https://www.soulfingerproductions.com/wp-content/uploads/2023/01/Photoshop\_2021\_version\_22.pdf}{https://lishn.org/wp-content/uploads/2023/01/verdalbe.pdf}$ 

 $\underline{https://ukrainefinanceplatform.com/wp-content/uploads/2023/01/Adobe-Photoshop-CS5-Download-free-With-Keygen-2022.pdf}$ 

Technology, research, and design have always been key to RMS. If it wasn't for these projects, RMS wouldn't be where it is today. Join RMS's team in New York, helping us to think like customers, provide better Photoshop tools and solutions, and lead the industry, enabling innovations that will change the way we all create today and tomorrow. Adobe is not only a creative company but also a global leader for design tools. In fact, their creative tools and applications change the way people work, inspire, and succeed. The Adobe Creative Suite is a comprehensive collection of the most popular design tools that empower designers, photographers, and video creators. All Adobe products are essential for designing, editing, and creating graphical content such as:

- Adobe Photoshop
- Adobe After Effects
- Adobe Premiere Pro
- Adobe InDesign
- Adobe Illustrator
- Adobe Audition
- Adobe Muse
- Adobe XD

MyPaint: MyPaint is a drawing application that is a pleasure to work with. It is not only excellent for quick and free sketching but also for those who are serious about their artwork. The opposite of Photoshop, it removes distracting elements and focuses on your image, the detail! It's like having two image editing applications for free! The original version of Photoshop was released in 2001. Since then, Photoshop has evolved drastically and has allowed millions of users to use a single tool for graphic design, digital photography, video, animation and print. Photoshop continues to be one of the top applications used by professionals and hobbyists around the world. Know more about Adobe Photoshop Features here.